## Stehsammler-Trio im Watercolor-Design

## **Instructions No. 1656**

Difficulty: Advanced

Create order with this trendy stand-up trio. With Painting stencils and a little colour, the simple wooden files can be turned into stylish decorative objects in which your templates, stencils, magazines and exercise books can be neatly stored.

The standing collectors are designed with the painting stencil "Tripychon". This Stencil consists of three motif parts. Each motif grid is used for the design of one magazine file each. Spray the back of the stencil with adhesive spray. Place the

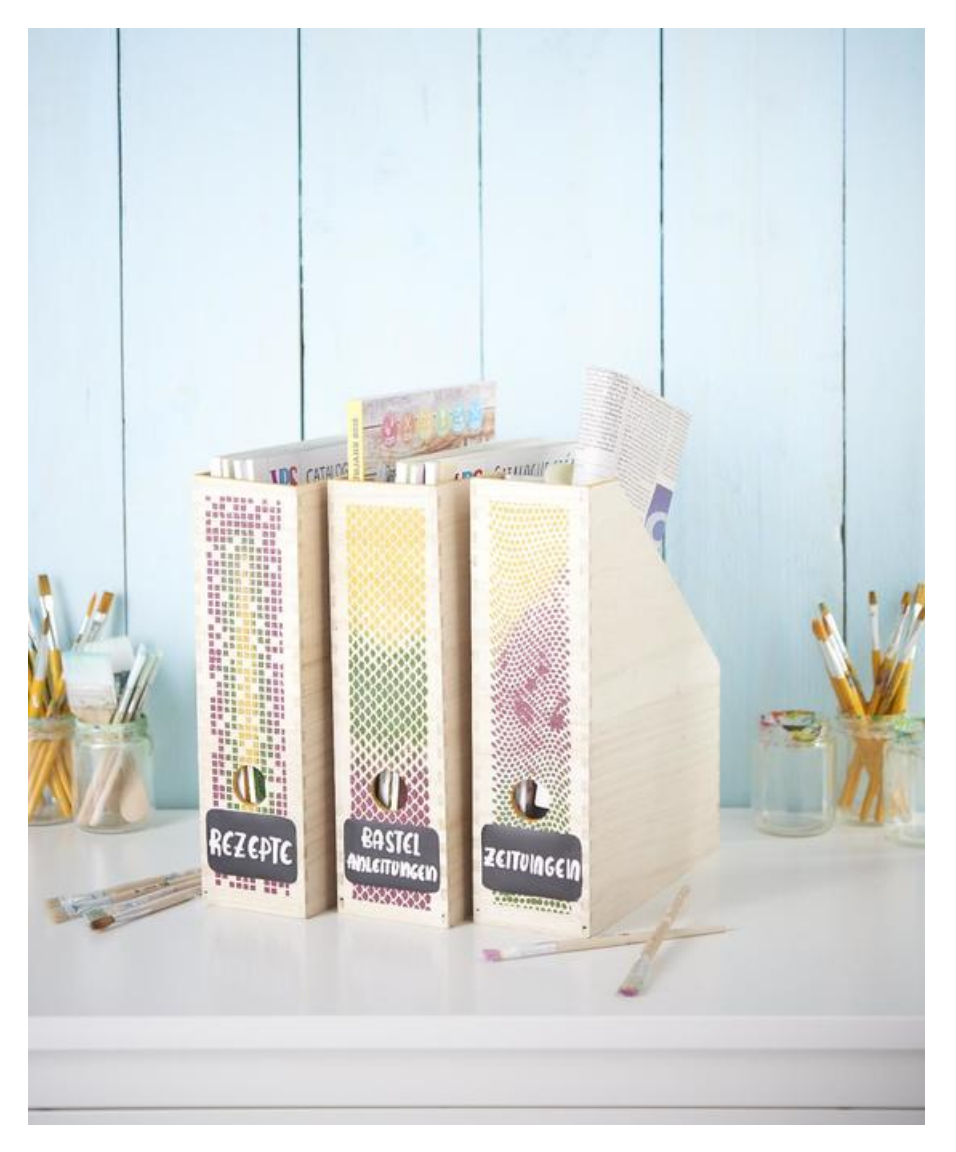

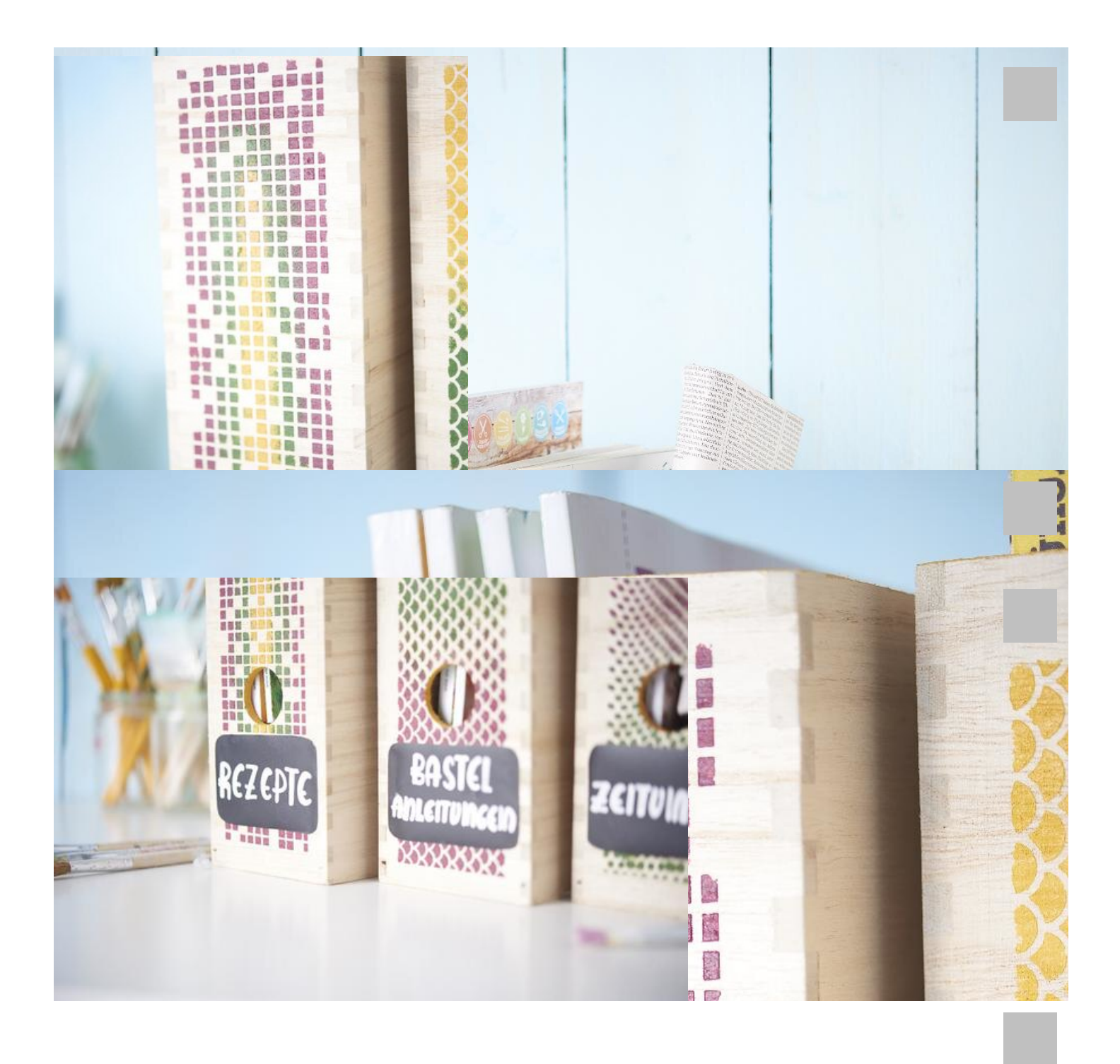

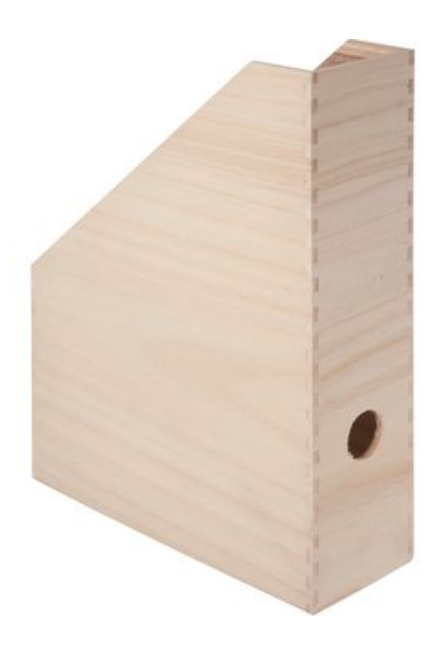

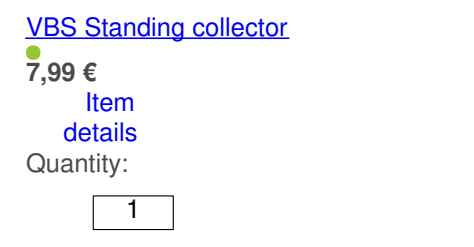

Add to shopping cart

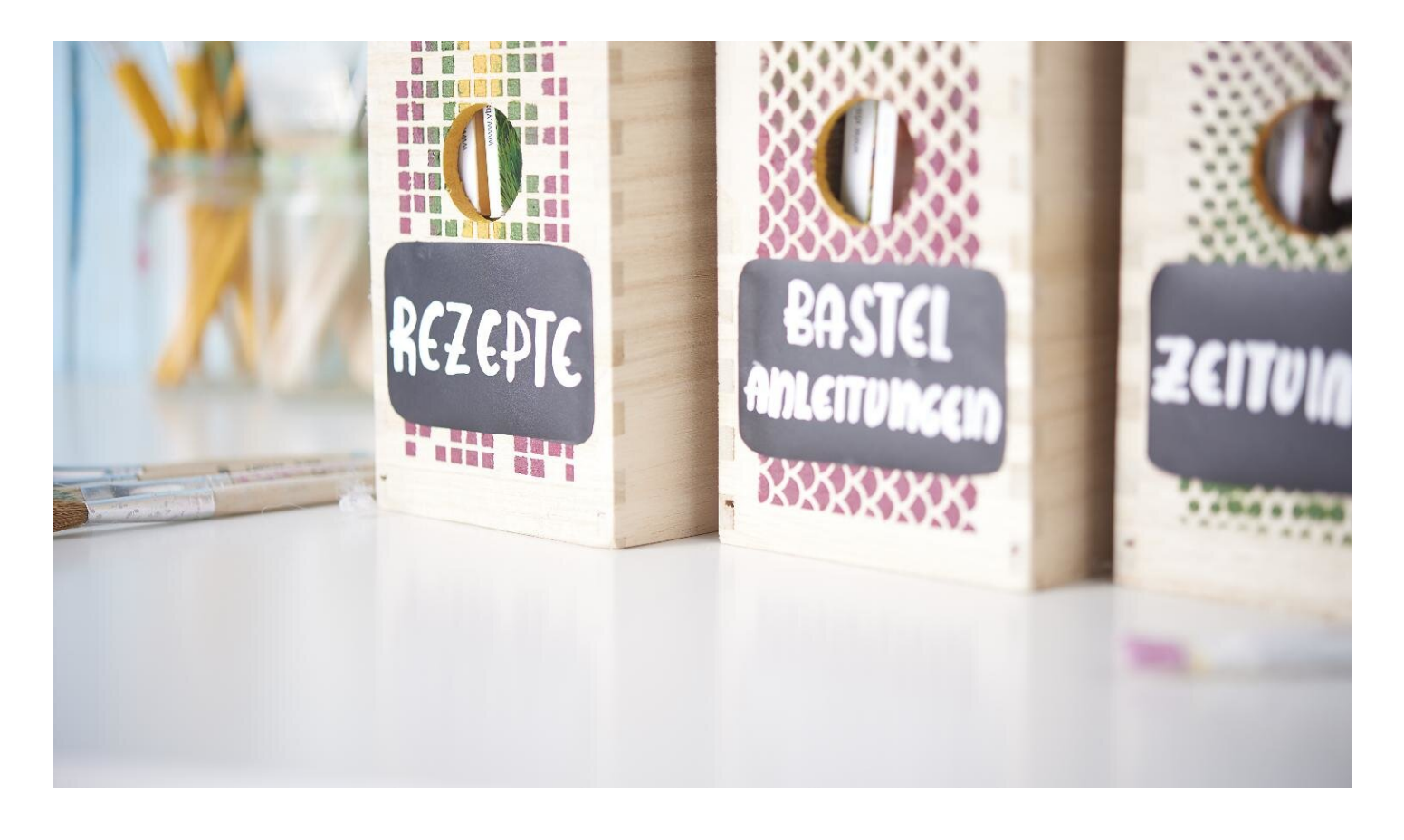